1365

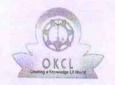

## eVidyalaya Half Yearly Report

Department of School & Mass Education, Govt. of Odisha

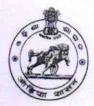

| U_DISE : 21180417001    | District : PURI                         | Block :<br>GOP             |
|-------------------------|-----------------------------------------|----------------------------|
| Report Create Date : 00 | 00-00-00 00:00:00 (43780)               |                            |
|                         |                                         |                            |
|                         | general_in                              | fo                         |
| » Half Yearly Report No |                                         | 10                         |
| » Half Yearly Ph        | ase                                     | 2                          |
| » Implementing          |                                         | IL&FS ETS                  |
| » Half Yearly Pe        |                                         | 02/21/2019                 |
| » Half Yearly Pe        |                                         | 08/20/2019                 |
| » School Coordii        | nator Name                              | KSHETISH<br>KANTA<br>SAHOO |
|                         | Leaves taken for the fo                 | llowing Month              |
| » Leave Month 1         |                                         | February                   |
| » Leave Days1           |                                         | 1                          |
| » Leave Month 2         |                                         | March                      |
| » Leave Days2           |                                         | 0                          |
| Leave Month 3           |                                         | April                      |
| » Leave Days3           |                                         | 0                          |
| Leave Month 4           |                                         | May                        |
| Leave Days4             |                                         | 0                          |
| » Leave Month 5         |                                         | June                       |
| Leave Days5             |                                         | 0                          |
| Leave Month 6           |                                         | July                       |
| Leave Days6             |                                         | 1                          |
| Leave Month 7           | *************************************** | August                     |
| Leave Days7             |                                         | 0                          |
|                         | Equipment Downtim                       | ne Details                 |
| Equipment are           | Yes                                     |                            |
| Downtime > 4 V          | No                                      |                            |

**Training Details** 

Yes

» Action after 4 working days are over for Equipment

» Refresher training Conducted

| <ul><li>» Refresher training Conducted Date</li><li>» If No; Date for next month</li></ul> | 23/03/2019      |  |  |  |
|--------------------------------------------------------------------------------------------|-----------------|--|--|--|
| Educational content Details                                                                |                 |  |  |  |
| » e Content installed?                                                                     | Yes             |  |  |  |
| » SMART Content with Educational software?                                                 | Yes             |  |  |  |
| » Stylus/ Pens                                                                             | Yes             |  |  |  |
| » USB Cable                                                                                | Yes             |  |  |  |
| » Software CDs                                                                             | Yes             |  |  |  |
| » User manual                                                                              | Yes             |  |  |  |
| Recurring Service Details                                                                  |                 |  |  |  |
| » Register Type (Faulty/Stock/Other Register)                                              | YES             |  |  |  |
| » Register Quantity Consumed                                                               | 1               |  |  |  |
| » Blank Sheet of A4 Size                                                                   | Yes             |  |  |  |
| » A4 Blank Sheet Quantity Consumed                                                         | 2789            |  |  |  |
| » Cartridge                                                                                | Yes             |  |  |  |
| » Cartridge Quantity Consumed                                                              | 1               |  |  |  |
| » USB Drives                                                                               | Yes             |  |  |  |
| USB Drives Quantity Consumed                                                               | 1               |  |  |  |
| Blank DVDs Rewritable                                                                      | Yes             |  |  |  |
| Blank DVD-RW Quantity Consumed                                                             | 25              |  |  |  |
| White Board Marker with Duster                                                             | Yes             |  |  |  |
| Quantity Consumed                                                                          | 6               |  |  |  |
| Electricity bill                                                                           | Yes             |  |  |  |
| Internet connectivity                                                                      | Yes             |  |  |  |
| Reason for Unavailablity                                                                   |                 |  |  |  |
| Electrical Meter Reading and Generator M                                                   | leter Reading   |  |  |  |
| Generator meter reading                                                                    | 2416            |  |  |  |
| Electrical meter reading                                                                   | 1860            |  |  |  |
| Equipment replacement detail                                                               | S               |  |  |  |
| Replacement of any Equipment by Agency                                                     | No              |  |  |  |
| Name of the Equipment                                                                      |                 |  |  |  |
| Theft/Damaged Equipment                                                                    |                 |  |  |  |
| Equipment theft/damage                                                                     | No              |  |  |  |
| If Yes; Name the Equipment                                                                 |                 |  |  |  |
| Lab Utilization details                                                                    |                 |  |  |  |
| No. of 9th Class students                                                                  | 87              |  |  |  |
| 9th Class students attending ICT labs                                                      | 87              |  |  |  |
| No. of 10th Class students                                                                 | 72              |  |  |  |
| 10th Class students attending ICT labs                                                     | 72              |  |  |  |
| No. of hours for the following month lab has                                               | s been utilized |  |  |  |

| » Month-1                                 | February                                                                                                    |
|-------------------------------------------|----------------------------------------------------------------------------------------------------|
| » Hours1                                  | 26                                                                                                    |
| » Month-2                                 | March                                                                                                    |
| » Hours2                                  | 60                                                                                                    |
| » Month-3                                 | April                                                                                                    |
| » Hours3                                  | 51                                                                                                    |
| » Month-4                                 | May                                                                                                    |
| » Hours4                                  | 13                                                                                                    |
| » Month-5                                 | June                                                                                                    |
| » Hours5                                  | 12                                                                                                    |
| » Month-6                                 | July                                                                                                    |
| » Hours6                                  | 63                                                                                                    |
| » Month-7                                 | August                                                                                                    |
| » Hours7                                  | 52                                                                                                    |
| Server & Node Downtime de                 | tails                                                                                                    |
| » Server Downtime Complaint logged date1  | The state of the state of the s |
| » Server Downtime Complaint Closure date1 |                                                                                                    |
| » Server Downtime Complaint logged date2  |                                                                                                    |
| » Server Downtime Complaint Closure date2 |                                                                                                    |
| » Server Downtime Complaint logged date3  |                                                                                                    |
| » Server Downtime Complaint Closure date3 |                                                                                                    |
| » No. of Non-working days in between      | 0                                                                                                    |
| » No. of working days in downtime         | 0                                                                                                    |
| Stand alone PC downtime de                | tails                                                                                                    |
| » PC downtime Complaint logged date1      |                                                                                                    |
| PC downtime Complaint Closure date1       |                                                                                                    |
| PC downtime Complaint logged date2        |                                                                                                    |
| PC downtime Complaint Closure date2       |                                                                                                    |
| PC downtime Complaint logged date3        |                                                                                                    |
| PC downtime Complaint Closure date3       |                                                                                                    |
| No. of Non-working days in between        | 0                                                                                                    |
| No. of working days in downtime           | 0                                                                                                    |
| UPS downtime details                      |                                                                                                    |
| UPS downtime Complaint logged date1       |                                                                                                    |
| UPS downtime Complaint Closure date1      | ***************************************                                                                                                    |
| UPS downtime Complaint logged date2       |                                                                                                    |
| UPS downtime Complaint Closure date2      |                                                                                                    |
| UPS downtime Complaint logged date3       | ***************************                                                                                                    |
| UPS downtime Complaint Closure date3      |                                                                                                    |
| No. of Non-working days in between        | 0                                                                                                    |
| No. of working days in downtime           | 0                                                                                                    |

## Genset downtime details

| Genset downtime detail                        | IIS                            |
|-----------------------------------------------|--------------------------------|
| » UPS downtime Complaint logged date1         |                                |
| » UPS downtime Complaint Closure date1        | *************                  |
| » UPS downtime Complaint logged date2         |                                |
| » UPS downtime Complaint Closure date2        |                                |
| » UPS downtime Complaint logged date3         |                                |
| » UPS downtime Complaint Closure date3        |                                |
| » No. of Non-working days in between          | 0                              |
| » No. of working days in downtime             | 0                              |
| Integrated Computer Projector dow             | vntime details                 |
| » Projector downtime Complaint logged date1   |                                |
| » Projector downtime Complaint Closure date1  |                                |
| » Projector downtime Complaint logged date2   |                                |
| » Projector downtime Complaint Closure date2  |                                |
| » Projector downtime Complaint logged date3   |                                |
| » Projector downtime Complaint Closure date3  |                                |
| » No. of Non-working days in between          | 0                              |
| » No. of working days in downtime             | 0                              |
| Printer downtime detail                       | s                              |
| » Printer downtime Complaint logged date1     |                                |
| » Printer downtime Complaint Closure date1    | ****************************** |
| » Printer downtime Complaint logged date2     |                                |
| » Printer downtime Complaint Closure date2    |                                |
| » Printer downtime Complaint logged date3     |                                |
| » Printer downtime Complaint Closure date3    |                                |
| » No. of Non-working days in between          | 0                              |
| » No. of working days in downtime             | 0                              |
| Interactive White Board (IWB) dow             | ntime details                  |
| » IWB downtime Complaint logged date1         |                                |
| » IWB downtime Complaint Closure date1        |                                |
| » IWB downtime Complaint logged date2         |                                |
| » IWB downtime Complaint Closure date2        |                                |
| » IWB downtime Complaint logged date3         |                                |
| » IWB downtime Complaint Closure date3        |                                |
| » No. of Non-working days in between          | 0                              |
| » No. of working days in downtime             | 0                              |
| Servo stabilizer downtime of                  | letails                        |
| » stabilizer downtime Complaint logged date1  |                                |
| » stabilizer downtime Complaint Closure date1 |                                |
| » stabilizer downtime Complaint logged date2  |                                |
| » stabilizer downtime Complaint logged datez  |                                |

| » stabilizer downtime Complaint logged date3  |                            |
|-----------------------------------------------|----------------------------|
| » stabilizer downtime Complaint Closure date3 |                            |
| » No. of Non-working days in between          | 0                          |
| » No. of working days in downtime             | 0                          |
| Switch, Networking Components and other pe    | eripheral downtime details |
| » peripheral downtime Complaint logged date1  |                            |
| » peripheral downtime Complaint Closure date1 |                            |
| » peripheral downtime Complaint logged date2  |                            |
| » peripheral downtime Complaint Closure date2 |                            |
| » peripheral downtime Complaint logged date3  |                            |
| » peripheral downtime Complaint Closure date3 |                            |
| » No. of Non-working days in between          | 0                          |
| » No. of working days in downtime             | 0                          |

Signature of Head Master AVI Street Seal NAGAPUR NODAL HIGH SCHOOL

AT/P.O. - Nagapur, Puri